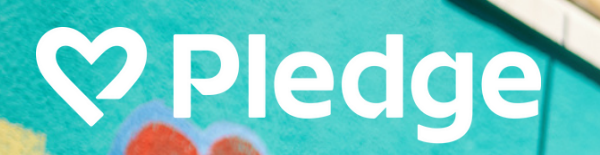

# **Peer-To-Peer Fundraising**

Unlocking the **power of generosity through community**

### **Get [Started](https://www.pledge.to/signinup)**

## **Peer-to-Peer Fundraising (P2P) is like a relay race for generosity!**

**With P2P by Pledge, your organization can engage its donors and reach a wider network.**

- **Pledge covers the credit card fees for donations of \$1,000 and less, so 100% goes to your nonprofit.**
- **Increase donations by 4x with Pledge's easy to share and engaging fundraising features.**

**DE** 

**Flexible giving options to reach donors where they're at: Venmo, Paypal, Crypto, Stock, Apple & Google Pay, ACH, Bank Transfer & CC.**

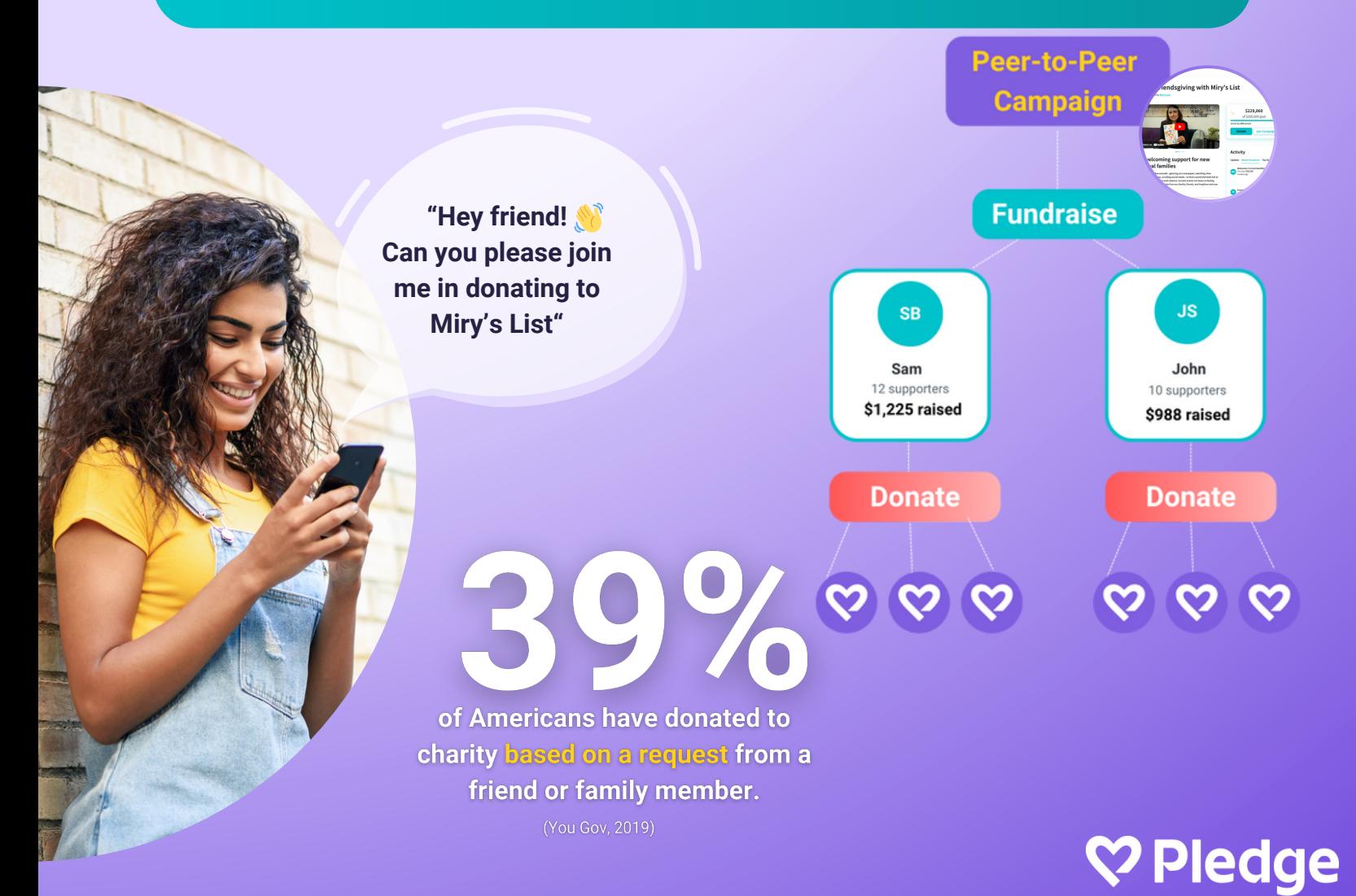

# **Launching Your P2P [Fundraiser](http://www.pledge.to/signin)**

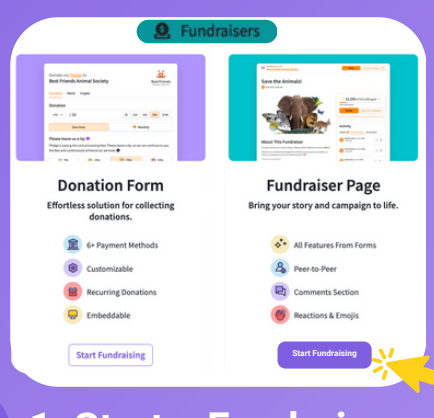

#### **1: Start a [Fundraiser](http://www.pledge.to/signin)**

Head to www.pledge.to/signin, click 'Fundraisers', and then on 'Fundraiser Page'.

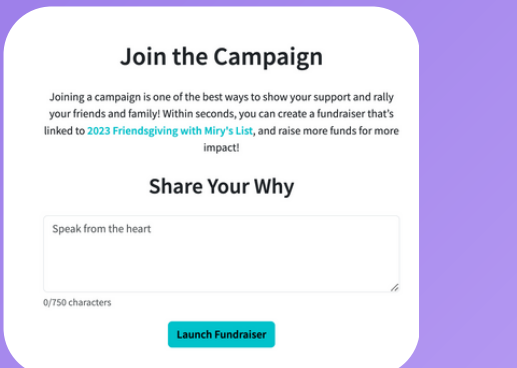

#### **3: Invite Your Community**

Share your fundraiser link with your community and ask them to join or start their own campaigns!

#### 2023 Friendsgiving with Miry's List

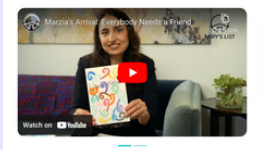

#### A welcoming support for new arrival families

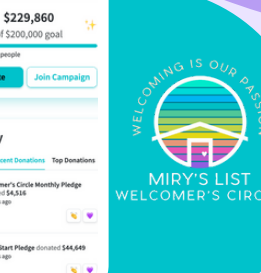

Activity

**City** dos

### Case Study

**Miry's List** surpassed their **\$200k goal** with **Pledge's Peer-To-Peer Fundraiser Pages** during their **2023 year-end campaign. [Check](https://www.pledge.to/2023-friendsgiving-with-miry-s-list) it out!**

comments.

**JC** 

Customize the title, set a goal, create a

\$229,860

Activity

mobile donations, share your story, add

Peer-to-peer is all about connection! Share campaign updates, include photos, and easily like & reply to

**4: Interact with Donors**

text-to-donate keyword to enable

**2: Create Your Page**

2023 Friendsgiving with Miry's List

A welcoming support for new arrival families

**CO** Donatevia P

images &/or videos, and more!

John donated \$100

2 months ago Match

Thank you so much John! - miry

Miry's List (Organizer), 1 month ago

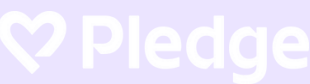

# **P2P For Your Corporate Partners**

John donated \$100 2 months ago Match

**Encourage businesses to support your mission** by giving back through their customers & employees. In only 3 clicks, they can kickstart a fundraising campaign that resonates with their audience and promotes your cause.

### **Get [Started](https://www.pledge.to/signinup)**

**JC** 

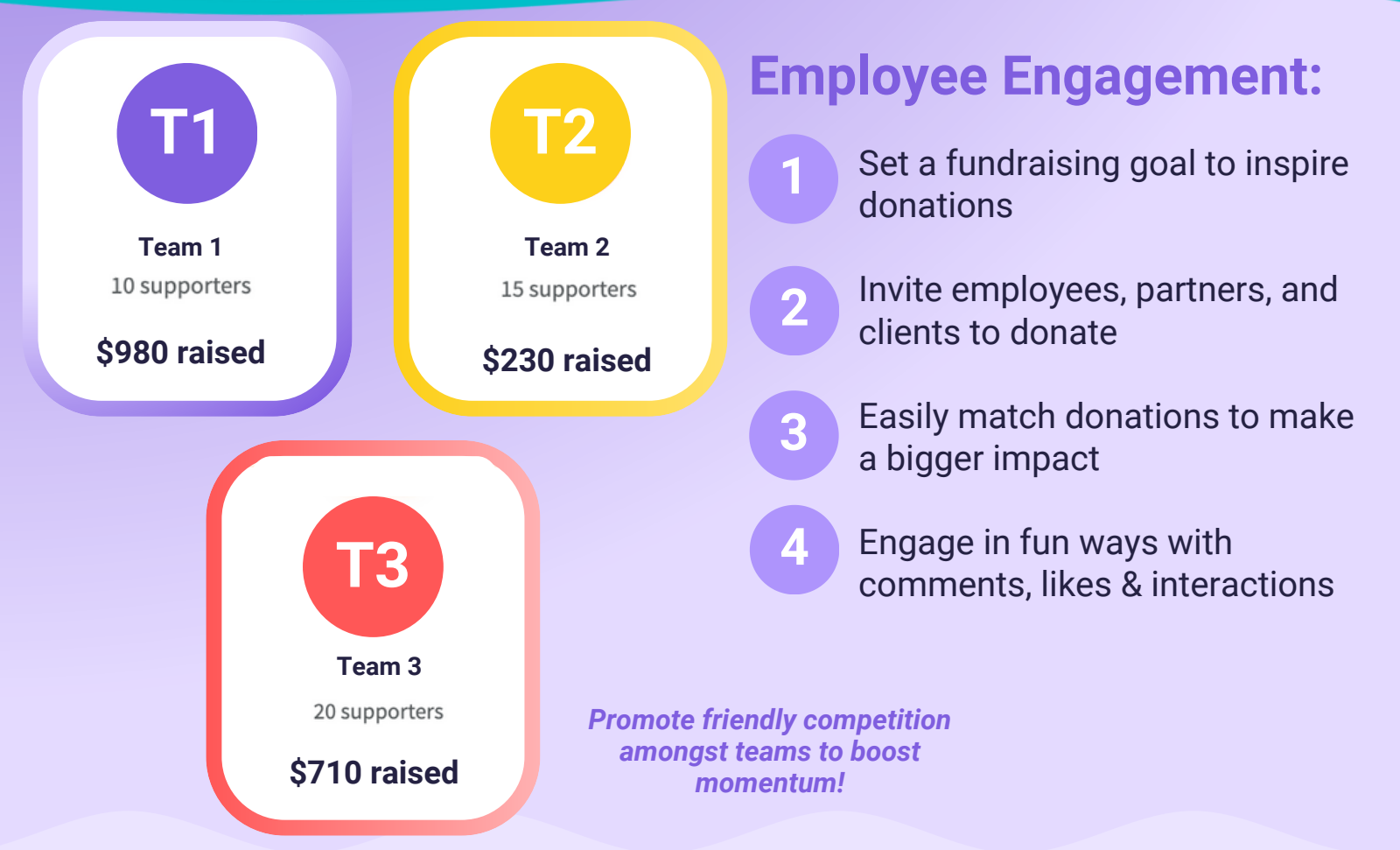

#### **Have questions?**

We're here to help. Contact our fundraising experts at **support@pledge.to**